# **C\_HANAIMP\_1Q&As**

SAP Certified Application Associate - SAP HANA 1.0

### **Pass home C\_HANAIMP\_1 Exam with 100% Guarantee**

Free Download Real Questions & Answers **PDF** and **VCE** file from:

**https://www.leads4pass.com/c\_hanaimp\_1.html**

### 100% Passing Guarantee 100% Money Back Assurance

Following Questions and Answers are all new published by home Official Exam Center

**63 Instant Download After Purchase** 

63 100% Money Back Guarantee

365 Days Free Update

**Leads4Pass** 

800,000+ Satisfied Customers

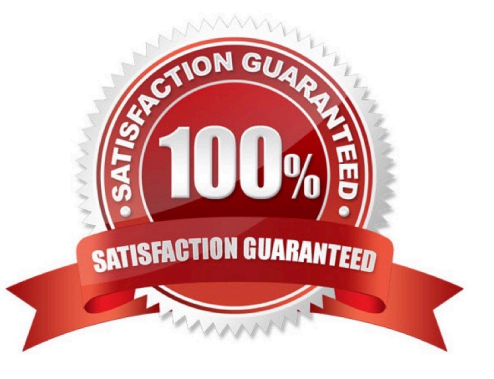

## **Leads4Pass**

#### **QUESTION 1**

You have an SAP HANA productive system with sensitive data.How can you restrict modeling users from viewing this data? (Choose two)

- A. Remove ALTER SYSTEM in the system privileges for the modeling users.
- B. Use randomized data for the development of data models.
- C. Allow modeling only on the SAP HANA development system and export/import the models to the productive system.
- D. Remove SAP\_DATA\_ADMIN in the SQL privileges for the modeling users.

Correct Answer: BC

#### **QUESTION 2**

You are using SAP BusinessObjects Data Services as your ETL tool. What is the next step required after you have created the DataStore and imported the metadata from an SAP ERP system into SAP HANA?

- A. Import data from the SAP ERP system into SAP HANA.
- B. Create an SAP BusinessObjects Data Services job to migrate data to SAP HANA.
- C. Import the metadata from SAP HANA into SAP BusinessObjects Data Services.
- D. Create a connection in SAP BusinessObjects Data Services to the SAP ERP system.

Correct Answer: C

#### **QUESTION 3**

You want to design a model in SAP HANA. Which of the following modeling constructs do you use to create an analytic view? (Choose three)

- A. Join types
- B. Attribute views
- C. User privileges
- D. Tables
- E. Analytic views

Correct Answer: ABD

#### **QUESTION 4**

### **Leads4Pass**

For what purpose do you use SQL Script in SAP HAN? (Choose two)

- A. To transfer a large amount of data between engines
- B. To achieve very high performance on SELECT statements
- C. To combine two analytic views
- D. To create database procedures
- E. To shift complex calculations and logic to the client side

Correct Answer: CD

#### **QUESTION 5**

Where does SAP recommend you create calculated measures?

- A. In a column view
- B. In a business layer
- C. In an attribute view
- D. In an analytic view
- Correct Answer: D

[Latest C\\_HANAIMP\\_1](https://www.leads4pass.com/c_hanaimp_1.html) **[Dumps](https://www.leads4pass.com/c_hanaimp_1.html)** 

[C\\_HANAIMP\\_1 VCE](https://www.leads4pass.com/c_hanaimp_1.html) **[Dumps](https://www.leads4pass.com/c_hanaimp_1.html)** 

[C\\_HANAIMP\\_1 Practice](https://www.leads4pass.com/c_hanaimp_1.html) [Test](https://www.leads4pass.com/c_hanaimp_1.html)